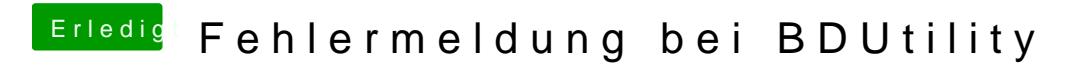

Beitrag von g-force vom 5. Mai 2020, 23:01

Versuche mal, den Stick mit Windows zu formatieren, danach nochmal BDU.